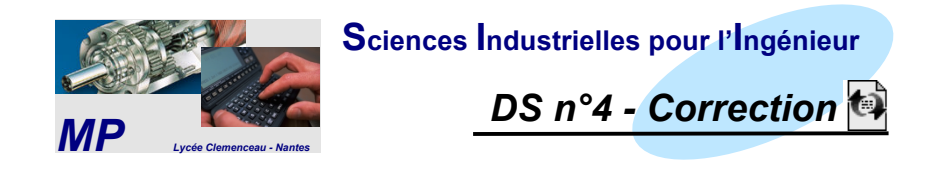

# **EXERCICE TECHNOLOGIE HSD DE LA TOYOTA PRIUS**

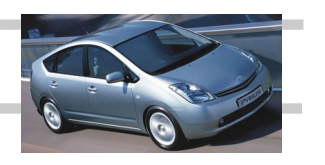

*Réponse à la question I.C.1 :*

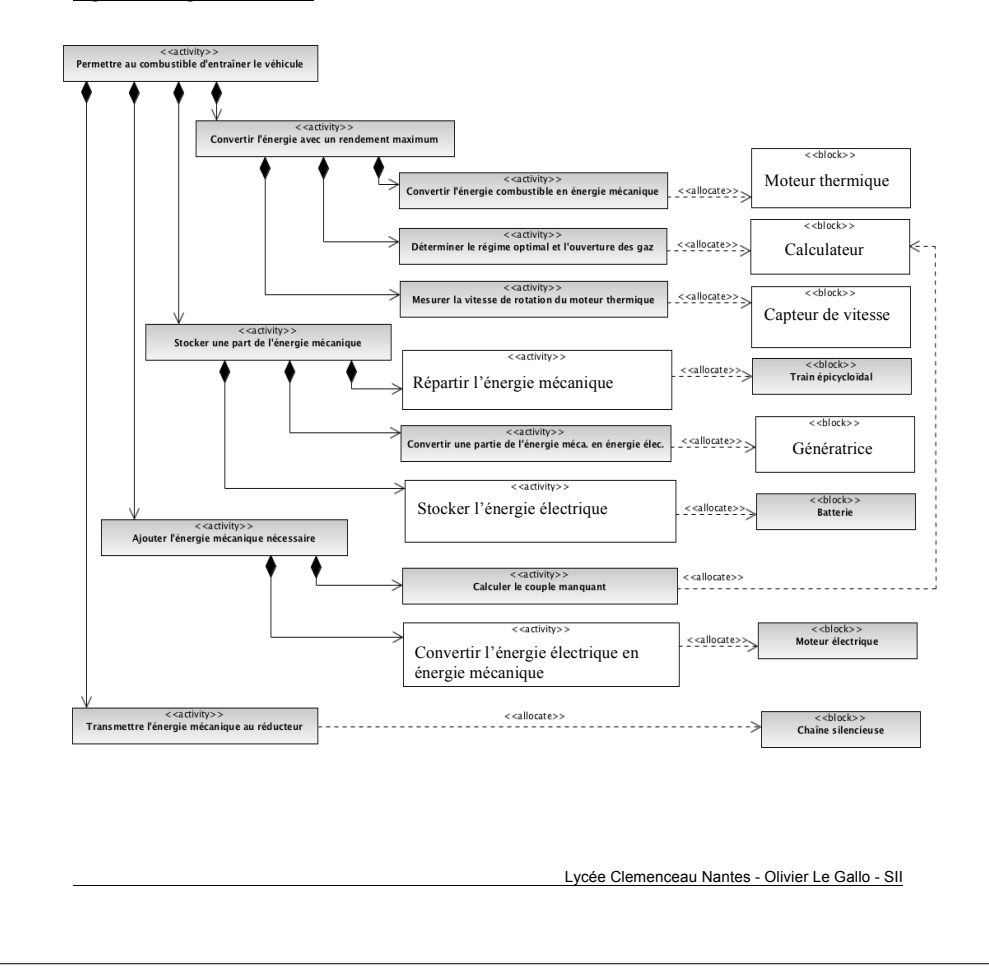

# *Réponse aux questions II.B.1 et II.B.2 :*

*II.B.1)* Dans cette première approche on ne prend pas en compte EV et MA. La lecture (réduite) des conditions permet alors de comprendre que :

- le moteur doit être en marche si la température de l'eau est inférieure à 50°C ( $\overline{T}$ )

- sinon il doit être en marche si le frein n'est pas actionné  $(\overline{F})$ et si :

- soit la vitesse est supérieure à 50 km/h  $(V_e)$
- soit la puissance demandée est supérieure à  $6kW$  ( $P_{tot}$ )

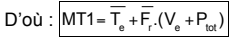

 $MT1 = T_{\rm e} + P_{\rm tot} + F_{\rm r}$ . $V_{\rm e}$ 

On peut aussi considérer que la configuration où à la fois on freine et on accélère est improbable. Elle n'est certes pas matériellement impossible mais n'a pas lieu d'être. Ceci permet une écriture plus simple :

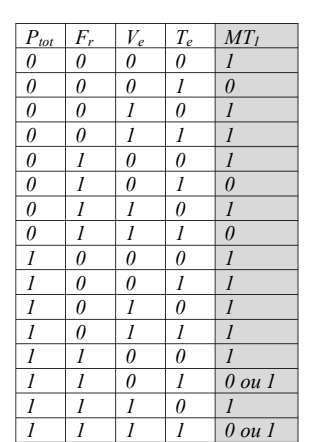

Table de vérité partielle

NB : toutefois, si un conducteur maladroit appuie simultanément sur les deux pédales de frein et d'accélérateur, cette simplification conduit au maintient de la commande du moteur thermique : est-ce raisonnable ?? On préférera donc la première équation.

*II.B.2) Prise en compte de MA et EV*

On ajoute maintenant les conditions concernant MA et EV :

- le moteur thermique n'est mis en marche qu'en marche avant ;

- le moteur thermique ne doit pas être mis en marche si le mode tout électrique est activé (EV), sauf si la vitesse est supérieure à 50km/h (V.).

Ceci amène à ajouter la condition :  $MA(EV + V)$ 

Donc finalement :  $MT = MT1.MA.(EV + V)$ 

Soit, compte tenu des considérations précédentes :

$$
MT1 = \left[\overline{T_e} + \overline{F_r} \cdot (V_e + P_{tot})\right] MA \cdot (\overline{EV} + V_e)
$$

si on ne veut pas prendre de risque en cas d'appui sur les deux pédales.

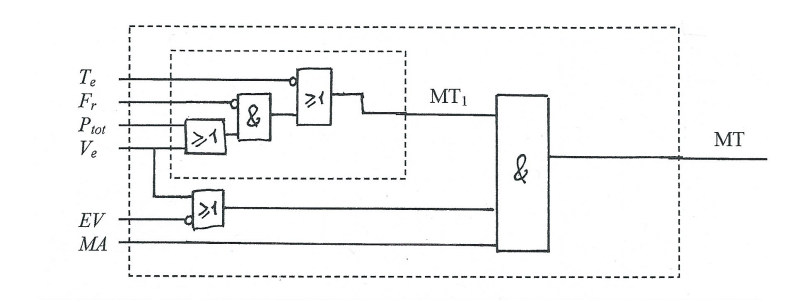

# *Réponse aux questions de la partie III :*

*III.1)* L'I.A. doit réaliser une classification puisque la sortie est discrète (et même binaire).

*III.2)* Les grandeurs continues doivent être normalisées (dans l'intervalle [0,1]) afin de pouvoir être traitées avec les données binaires en ayant des ordres de grandeurs similaires.

*III.3)* Chaque donnée d'apprentissage est constituée d'un lot de six entrées associé à la sortie attendue. Le tableau se présentera alors de la manière suivante et comportera autant de lignes que de données.

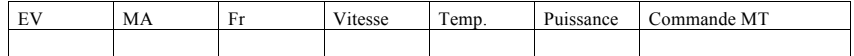

*III.4)* Puisqu'il n'y a qu'une seule sortie, le réseau contiendra un seul neurone de sortie. On complète alors le schéma demandé :

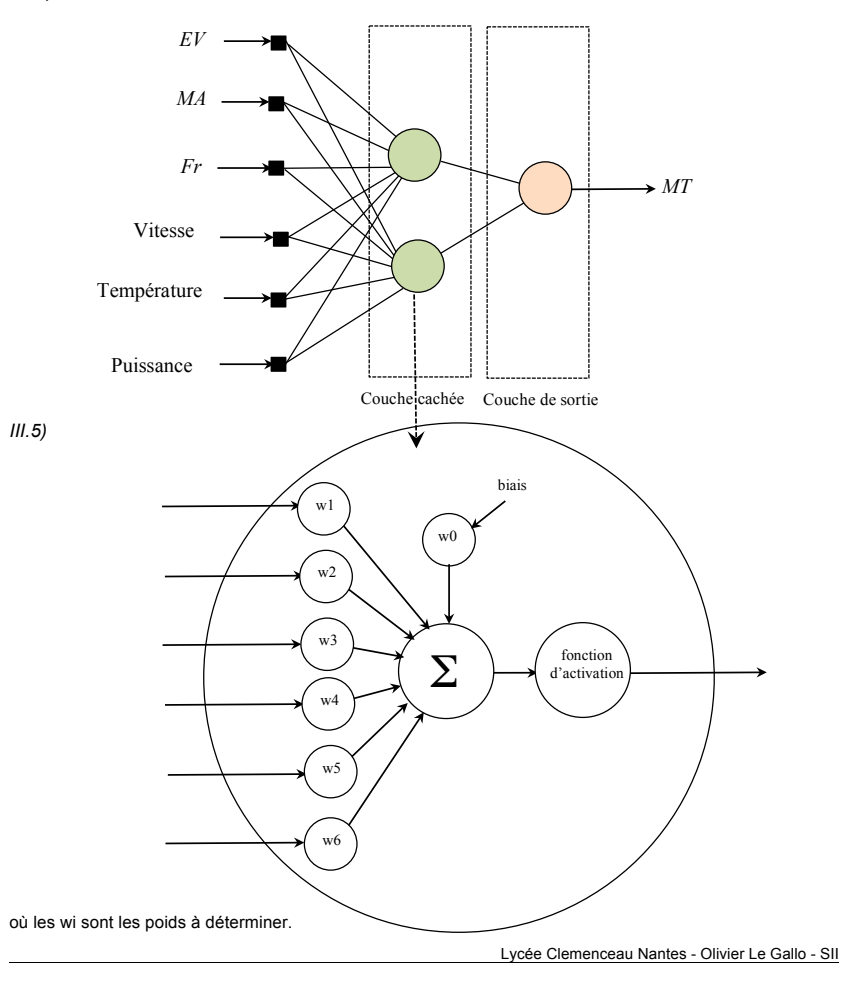

*III.6)*

Le réseau précédent contient :

- un neurone de sortie à 3 paramètres : un poids pour son biais et un poids pour chacune de ses deux entrées ;

- deux neurones cachés à 7 paramètres : un poids pour son biais et un poids pour chacune des six entrées du réseau.

Il contient donc au total :  $3 + 2x7 = 17$  paramètres.

Si on généralise le raisonnement pour n neurones dans la couche cachée, cela donne :

- 1+n paramètres dans le neurone de sortie ;

- 7n paramètres dans la couche cachée.

Le réseau contient alors : 8n+1 paramètres.

*III.7)* Il semble pertinent de proposer une fonction d'activation de type Heaviside pour le neurone de sortie puisque la sortie de celle-ci est binaire.

*III.8)*

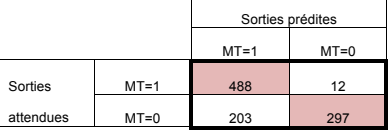

La matrice de confusion permet d'extraire les performances suivantes :

Justesse = 
$$
\frac{488 + 297}{1000} = 78,50\%
$$
\nSensibilité à MT =  $\frac{488}{500} = 97,60\%$ \nSensibilité à MT =  $\frac{297}{500} = 59,40\%$ \nPrécision pour MT =  $\frac{488}{691} = 70,62\%$ \nPrécision pour MT =  $\frac{297}{309} = 96,12\%$ \nLe système a tendance à privilegier le moteur thermique.

# **TÊTE DE DÉCOUPE DE TISSUS**

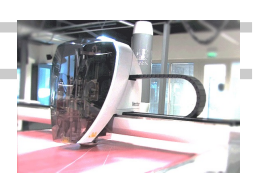

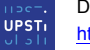

D'après corrigé fourni par l'UPSTI. http://www.upsti.fr/

### **Partie I - Modélisation du comportement du moteur de coupe**

**Q1.** *Compléter le schéma-bloc fonctionnel du document réponse DR1* en indiquant dans les blocs le nom des composants (moteur, adaptateur, correcteur-variateur, capteur-conditionneur) et les paramètres aui *transitent entre les blocs.* 

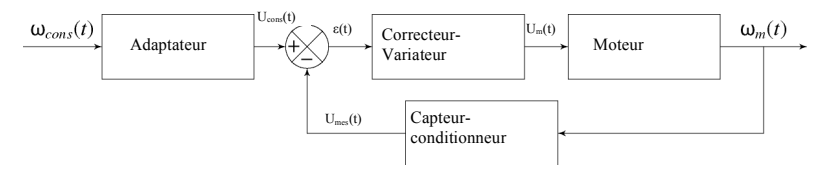

### **I.1 - Modélisation du comportement du moteur**

**Q2.** *Transformer les quatre équations dans le domaine de Laplace en supposant les conditions initiales nulles.*

$$
u_m(t) = R \cdot i(t) + L \frac{di(t)}{dt} + e(t) \rightarrow U_m(p) = R \cdot I(p) + L \cdot p \cdot I(p) + E(p)
$$
  
\n
$$
J \frac{d\omega(t)}{dt} = c_m(t) + c_r(t) \rightarrow J \cdot p \cdot \Omega(p) = C_m(p) + C_r(p)
$$
  
\n
$$
c_m(t) = k_c \cdot i(t) \rightarrow C_m(p) = k_c \cdot \Omega(p)
$$
  
\n
$$
e(t) = K_e \cdot \omega(t) \rightarrow E(p) = K_e \cdot \Omega(t)
$$

**Q3.** *En supposant le couple résistant nul,*  $c_r(t) = 0$ , donner la forme canonique de la fonction de transfert  $H_m(p)$  en fonction de R, L,  $k_e$ ,  $k_e$  et I.

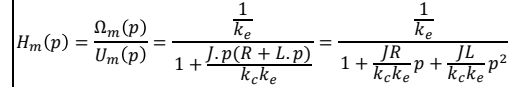

On obtient une fonction de transfert du second ordre avec un gain statique de  $1/k_e$ 

### **I.2** – Analyse du comportement de la chaîne de mesure

**Q4.** *Déterminer les valeurs numériques des durées T1 et T2 définies sur le document réponse DR2*.

$$
T_1 = \frac{1}{50.5000} = 4.10^{-6} s
$$
 et  $T_2 = \frac{T_1}{4} = 10^{-6} s$ 

**Q5.** *Compléter,* sur le document réponse DR2, l'évolution temporelle des variables a et b pour  $N_m =$  $1500$  tr/min puis  $N_m = -3000$  tr/min en conservant la même échelle temporelle que celle du *chronogramme tracé pour*  $N_m = 3000$  tr/min.

Lycée Clemenceau Nantes - Olivier Le Gallo - SII

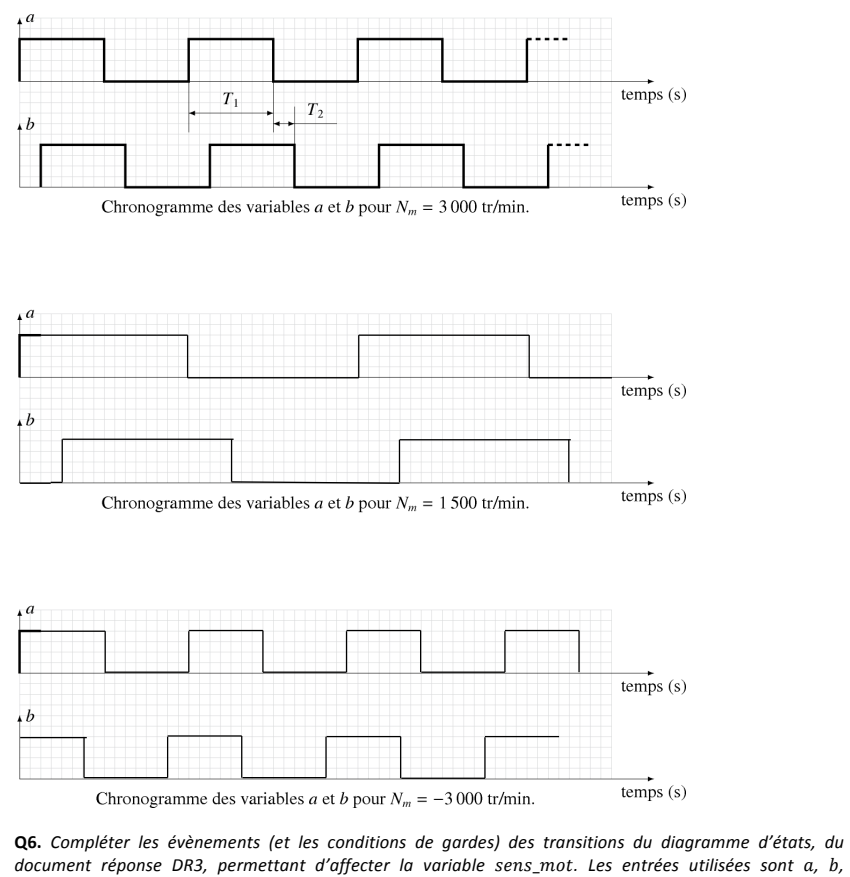

*document réponse DR3, permettant d'affecter la variable sens mot. Les entrées utilisées sont a, b,* pulse a et pulse *b*.

Remarque 1 : Le sujet ne précise pas si on doit prendre en compte uniquement les fronts montants ou les fronts montants et descendants

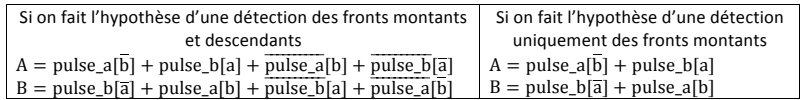

Remarque 2 : le diagramme ci-dessous est modifié par rapport à celui du sujet d'origine (entry à la place de do)

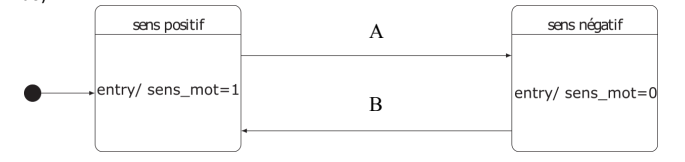

Remarque 3 : il est préférable de ne mettre qu'un événement par transition, ce qui conduit aux diagrammes ci-dessous.

Si uniquement détection des fronts montant :

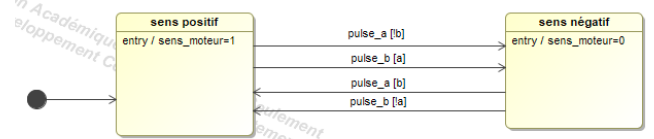

#### Si détection des fronts montant et descendant

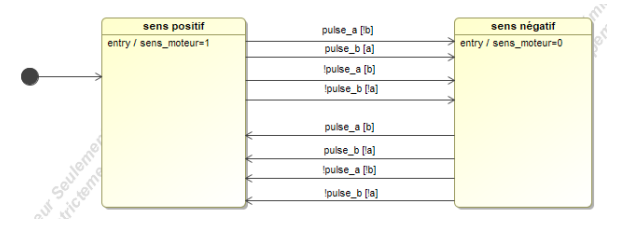

# **Q7.** Quelle est l'amplitude de l'erreur maximale en radian sur  $\theta_m$  induite par cette démarche de comptage ?

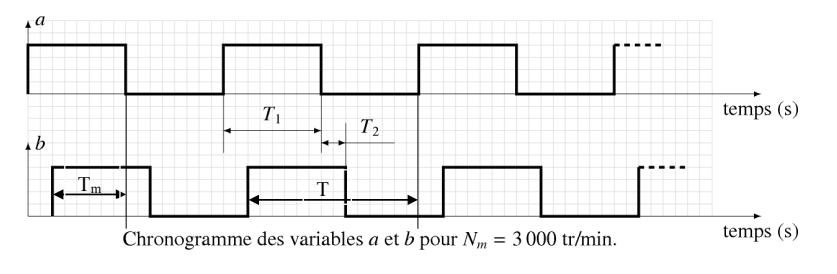

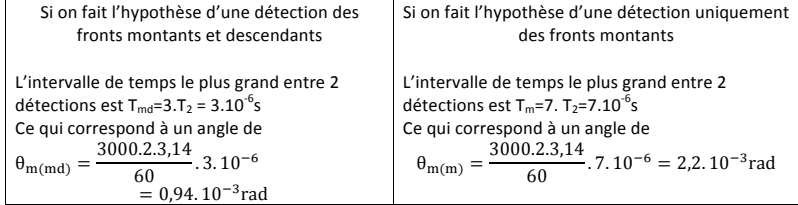

### **I.3 - Optimisation des performances de l'asservissement en vitesse du moteur**

**Q8.** Pour chaque courbe de la figure 4, préciser, en le justifiant, si la valeur de  $K_i$  est nulle ou non. Le correcteur  $H_{cor}(p) = K_p + \frac{K_i}{p} = \frac{K_p p + K_i}{p}$  est un correcteur proportionnel-intégral <u>insérant donc un</u> intégrateur dans la boucle si K<sub>i</sub> ≠ 0. La présence de cet intégrateur assure la précision du système. Ainsi : Courbes 1 et 2 :  $K_i$  nul car erreur statique non nulle

Courbe 3 : K<sub>i</sub> non nul car erreur statique nulle (intégrateur dans la boucle).

Lycée Clemenceau Nantes - Olivier Le Gallo - SII

**Q9.** Pour les courbes (1) et (2), préciser, en le justifiant, la simulation qui est associée à la plus grande valeur *de*  $K_n$ *.* 

L'augmentation du gain du correcteur proportionnel provoque la diminution de l'erreur statique. La courbe 2 est donc associée à une valeur de  $K_p$  plus grande que celle de la courbe 1.

**Q10.** *Déterminer les valeurs associées aux auatre critères de performances de l'exigence 1.2.2.1. Conclure sur le correcteur à adopter.*

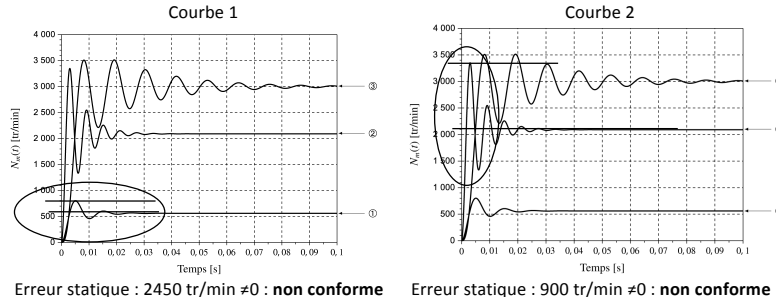

Erreur statique : 2450 tr/min ≠0 : **non conforme** Stabilité : entrée bornée / sortie bornée : **conforme**

Tr5%=0.016s <0.5s : **conforme** 1<sup>er</sup> dépassement : 45%>20% : non conforme Stabilité : entrée bornée / sortie bornée : **conforme** Tr5%=0.018s <0.5s : **conforme** 1er dépassement : 59%>20% : **non conforme**

Temps [s]

 $0.04$   $0.05$   $0.06$   $0.07$   $0.08$   $0.09$   $0.1$ 

Courbe 2

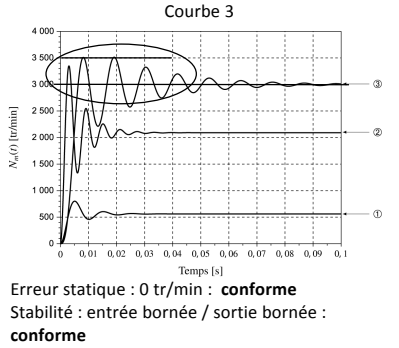

Tr5%=0.048s < 0.5s : **conforme** 1<sup>er</sup> dépassement : 16% < 20% : **conforme** 

La courbe 3 permet de respecter l'exigence 1.2.2.1, il faut donc choisir un correcteur proportionnel-intégral ainsi réglé.

# Partie III – Modélisation du comportement mécanique de la tête de coupe

### **III.1 - Modélisation du comportement cinématique de la tête de coupe**

**Q17.** Déterminer la relation entre les paramètres angulaires  $\theta_{32}(t)$ ,  $\theta_{43}(t)$  et  $\theta_{54}(t)$ .

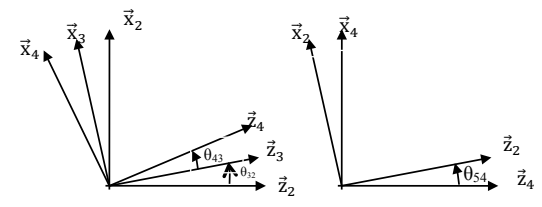

A partir des figures planes de calcul, on a directement :  $\theta_{54}(t) + \theta_{43}(t) + \theta_{32}(t) = 0$ 

**Q18.**  $\lambda$  l'aide d'une fermeture aéométrique, déterminer la relation entre le paramètre  $\lambda(t)$ , l'angle  $\theta_{22}(t)$  et *les données géométriques du système.*

# On réalise une fermeture géométrique entre les points A, B et C.

$$
\begin{aligned} \overrightarrow{AB}+\overrightarrow{BC}+\overrightarrow{CA}=\overrightarrow{0} & L_3\overrightarrow{z}_3+L_4\overrightarrow{z}_4-\lambda\overrightarrow{z}_2=\overrightarrow{0}\\ \text{En projection sur } & \vec{x}_2:\\ &L_3sin\theta_{32}+L_4sin\theta_{42}=0 & L_3sin\theta_{32}=-L_4sin\theta_{42} & sin\theta_{42}=-\frac{L_3}{L_4}sin\theta_{32}\\ & sin^2\theta_{42}=\left(\frac{L_3}{L_4}sin\theta_{32}\right)^2 & cos^2\theta_{42}=1-\left(\frac{L_3}{L_4}sin\theta_{32}\right)^2\\ & cos\theta_{43}=\pm\sqrt{1-\left(\frac{L_3}{L_4}sin\theta_{32}\right)^2}\text{ (avec }L_3\leq L_4)\\ &\text{En projection sur } & \vec{z}_2\\ &L_3cos\theta_{32}+L_4cos\theta_{42}-\lambda=0 & \lambda=L_3cos\theta_{32}+L_4cos\theta_{42}\\ &\lambda=L_3cos\theta_{32}+L_4\sqrt{1-\left(\frac{L_3}{L_4}sin\theta_{32}\right)^2}\text{ ou } & \lambda=L_3cos\theta_{32}-L_4\sqrt{1-\left(\frac{L_3}{L_4}sin\theta_{32}\right)^2} \end{aligned}
$$

D'après le schéma cinématique et le paramétrage  $\lambda$  doit être positif, on en déduit :

$$
\lambda = L_3 \cos \theta_{32} + L_4 \sqrt{1 - \left(\frac{L_3}{L_4} \sin \theta_{32}\right)^2}
$$

**Q19**. En déduire l'expression littérale de l'amplitude des oscillations de la lame, notée  $\Delta z$ . Faire l'application *numérique et conclure sur le respect de l'exigence 1.2.2.3.*

 $\Delta z = \lambda_{max} - \lambda_{min} = L_3 + L_4 - (-L_3 + L_4) = 2L_3$   $\Delta z = 2L_3$ (Ce que l'on peut trouver directement par lecture du schéma cinématique)

Application numérique :  $\Delta z = 2.12,5 = 25$  mm > 20 mm L'exigence 1 .2.2.3 est respectée

**Q20.** Calculer le rapport  $\left(\frac{L_4}{L_3}\right)$ <sup>2</sup> et le comparer à la valeur 1. Montrer alors que la loi obtenue à la question *Q17* peut se mettre sous la forme  $\lambda(t) = L_3 \cos \theta_{32}(t) + L_4$  (t).

Numériquement le rapport  $\left(\frac{L_4}{L_3}\right)$  $l^2 = \left(\frac{80}{12.5}\right)$  $l^2 = 40.9 \gg 1.$ L'expression de la question 17 peut donc s'écrire :  $\lambda = L_3 cos \theta_{32} + L_4$ 

Lycée Clemenceau Nantes - Olivier Le Gallo - SII

2

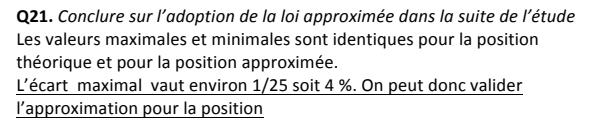

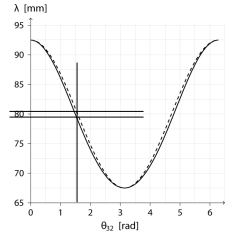

**Q22.** *Déterminer l'expression littérale de*  $\lambda(t)$  à partir du modèle simplifié  $de \lambda(t)$ . On a directement :  $\vec{\lambda}(t) = -\dot{\theta}_{32}L_3sin\theta_{32} = -\omega_{32}L_3sin\theta_{32}$ 

**Q23**. La simplification de la loi en vitesse permet-elle de valider l'exigence 1.2.2.4. ? La valeur maximale théorique est de 4m/s. La valeur maximale du système simplifié est de 3.9m/s. L'exigence 1.2.2.4 impose  $4m/s \pm 5\%$  soit  $3.8m/s < \lambda < 4.2m/s$ L'exigence 1.2.2.4 est donc respectée avec le modèle simplifié.

### **III.2 - Modélisation du comportement dynamique de la tête de coupe**

**Q24.** Durant la phase de coupe, déterminer les valeurs moyenne, maximale et minimale de l'effort de coupe.

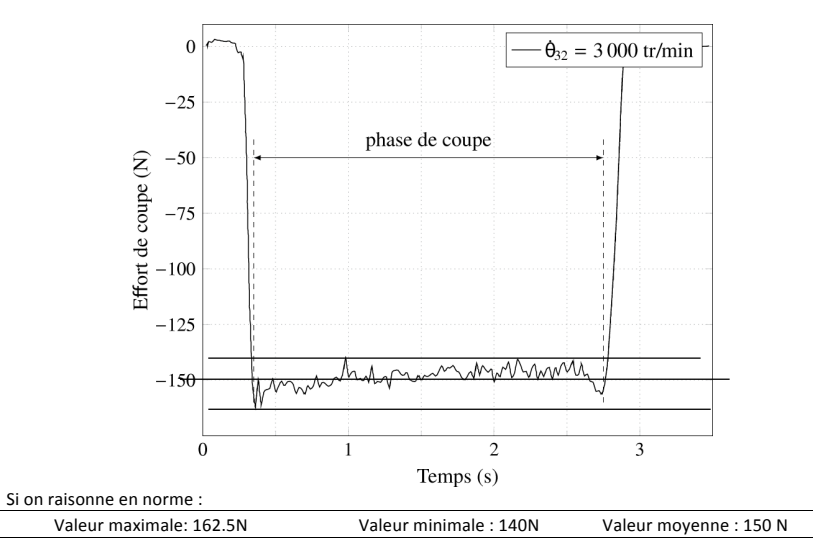

Q25. Conclure sur la validation de l'exigence 1.2.1.1. Justifier

$$
\frac{\text{max} - \text{min}}{\text{moy}} = \frac{162.5 - 140}{150} = 15\%
$$

L'effort de coupe varie donc de  $\pm$ 7.5%  $\leq$   $\pm$ 10% par rapport à la valeur movenne, l'exigence 1.2.1.1 est respectée